## **Aula 6**

6.1. Uma empresa que faz aterros pretende uma aplicação para gerir a informação referente a um dado número de aterros. Um botão da aplicação deve executar o seguinte:

> Ler e tratar a informação referente a um dado número de aterros. Para cada aterro, deve ser visualizada, numa tabela, uma linha com o número e o volume do aterro, seguida de outras linhas onde constem, em cada uma delas, o número da viagem de transporte de terra para esse aterro, o volume do respectivo camião e o volume que ainda falta aterrar. A numeração dos aterros e das viagens segue a ordem dos números naturais e a numeração das viagens volta novamente a um sempre que se inicia um novo aterro.

Indicar, após serem tratados todos os aterros, o volume total dos mesmos.

Outro botão da aplicação deve poder limpar todas as entradas e saídas.

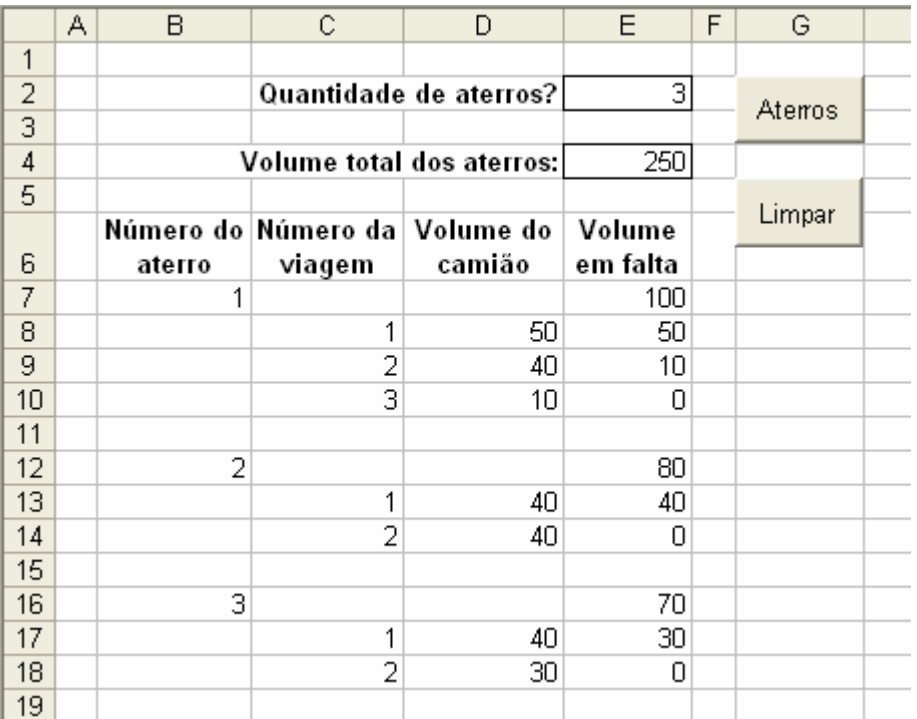

Exemplo: